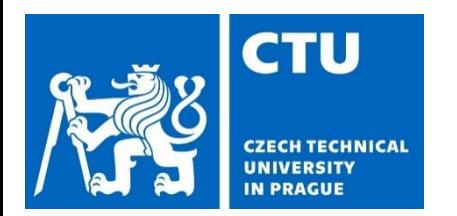

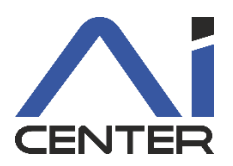

# **Paralelní a distribuované výpočty (B4B36PDV)**

### **Jakub Mareček,** Michal Jakob

jakub.marecek@fel.cvut.cz

Artificial Intelligence Center Department of Computer Science Faculty of Electrical Engineering Czech Technical University in Prague

# **Paralelní a distribuované výpočty**

- 1 stroj, vícero jader, hierarchie vyrovnávacích pamětí, sdílená paměť,
- 1 program, použití synchronizačních primitiv, datové struktury
- OpenMP, C++20, Go, Rust

#### Programování v Programování v Programování v distribuovaných systémech

- vícero strojů komunikujících po síťových rozhraních (např. InfiniBand)
- distribuovaná data
- komunikační složitost, "HW na zakázku"
- MPI, k8s, Spark

Rychleji nalézt řešení + Zvýšit robustnost řešení

## **Motivace** Co je to moderní procesor?

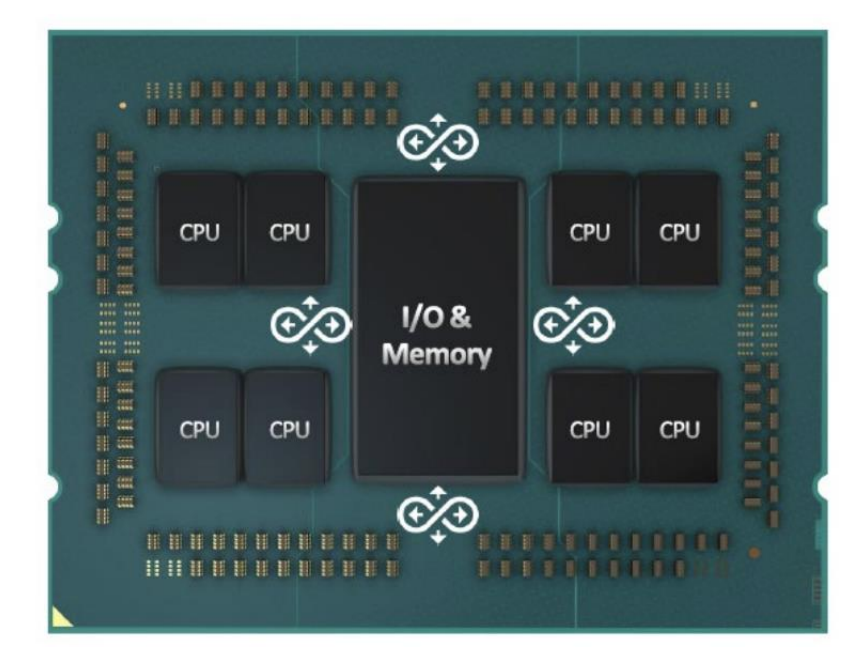

#### $\Box$ **Sil Tack Manage**  $=$  $\times$ File Ontions View Processes Performance App history Start-up Users Details Services CPU CPU AMD Ryzen Threadripper 3990X 64-Core Processor 100% 2.98 GHz Logical process Memory 00% 100% 100% 100% 100% 100% 100% 3.3/31.9 GB (10%) 00% 100% 00% 100% Disk 0 (D:) 00% 100% 0% 00% 100% Disk 1 (C:) 100% 0% 100% **TOOL**  $10006$   $10006$ 100% 100% 100% Disk 2 (E:) 0% Utilisation Speed Base speed: 2.90 GHz 100% 2.98 GHz Sockets:  $\mathbf{1}$ Ethernet Cores: -64 Processes Threads Handles Ethernet 3 Logical processors: 128  $S: 0 \to 0$  Kbps 3415 48732 Virtualisation: 128 Disabled Hyper-V support: **Yoc** GPU 0 Up time L1 cache: 4.0 MB NVIDIA GeForce RTX 2080 Ti 0:00:21:08 32.0 MB 12 cache: 21% 13 cache: 256 MB

◯ Fewer details | ⓒ Open Resource Monitor

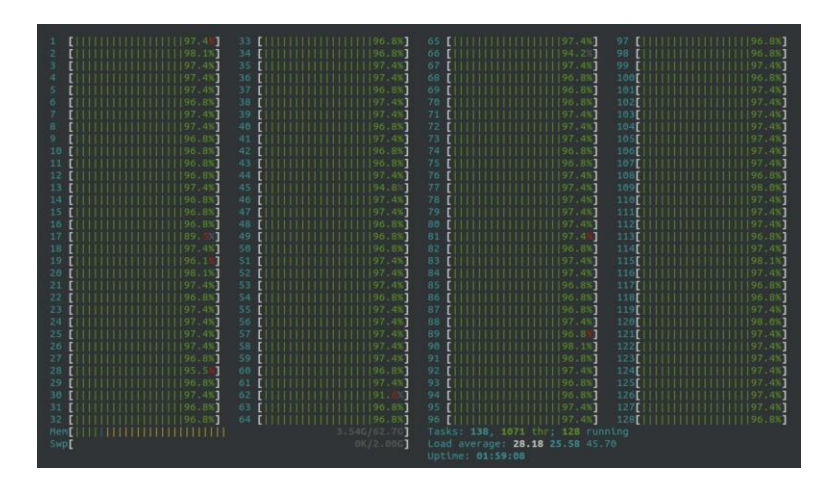

#### Obrázky převzaty z:

- [https://www.tomshardware.com/news/amd-zen-3-ryzen-5000-release-date](https://www.tomshardware.com/news/amd-zen-3-ryzen-5000-release-date-specifications-pricing-benchmarks-all-we-know)specifications-pricing-benchmarks-all-we-know
- <https://www.amd.com/system/files/documents/tr-pro-thought-leadership.pdf>
- https://techgage.com/article/amd-ryzen-threadripper-3990x-64-core-linuxperformance/

## **Motivace:** Nárůst počtu transistorů

#### Moore's Law: The number of transistors on microchips doubles every two years **Our World** in Data

Moore's law describes the empirical regularity that the number of transistors on integrated circuits doubles approximately every two years. This advancement is important for other aspects of technological progress in computing - such as processing speed or the price of computers.

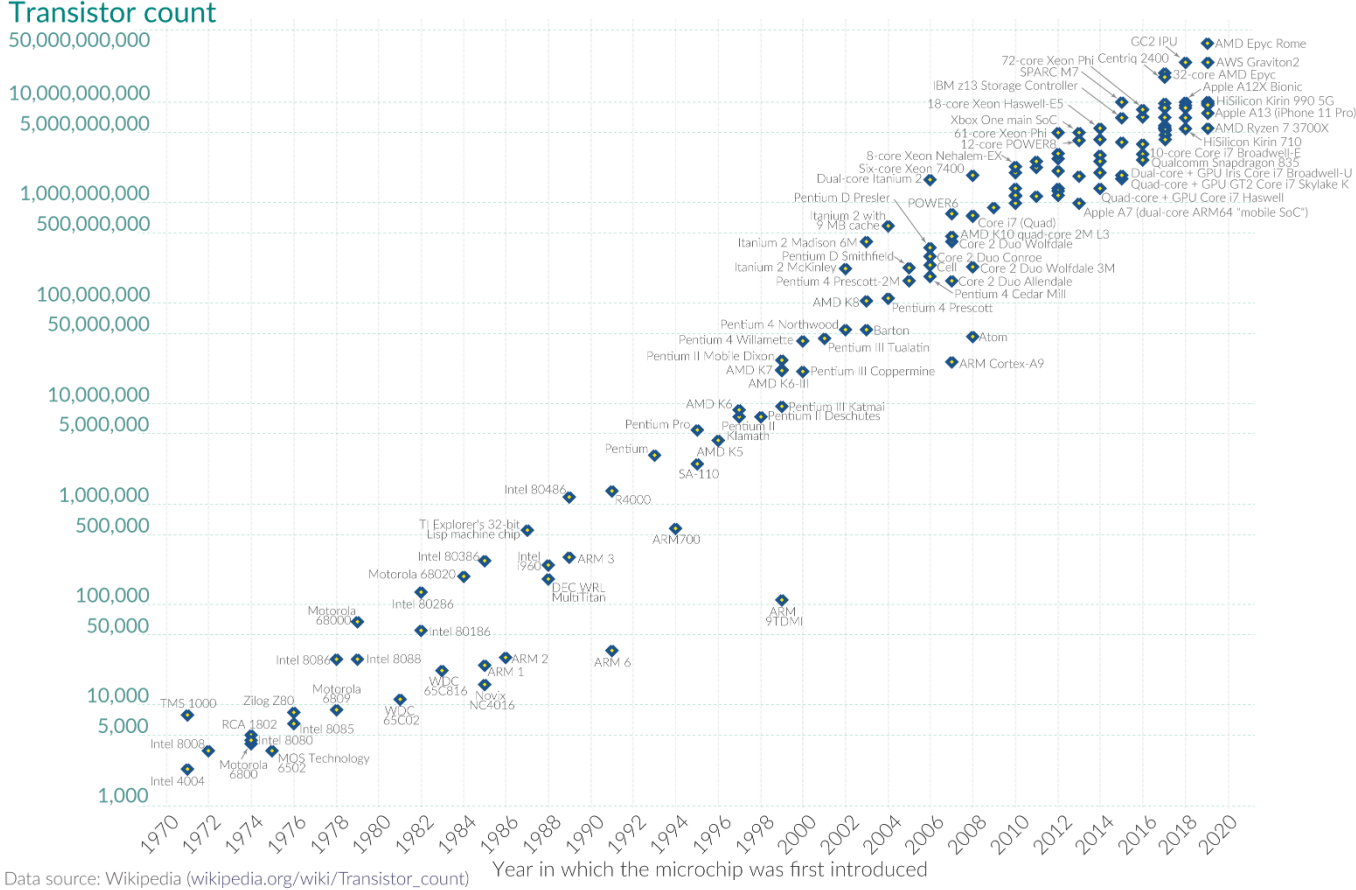

OurWorldinData.org - Research and data to make progress against the world's largest problems.

Licensed under CC-BY by the authors Hannah Ritchie and Max Roser.

#### Obrázky převzaty z:

• https://en.wikipedia.org/wiki/Moore%27s\_law

# **Motivace**

#### Nárůst výkonu jednotlivého jádra; počtu jader

48 Years of Microprocessor Trend Data

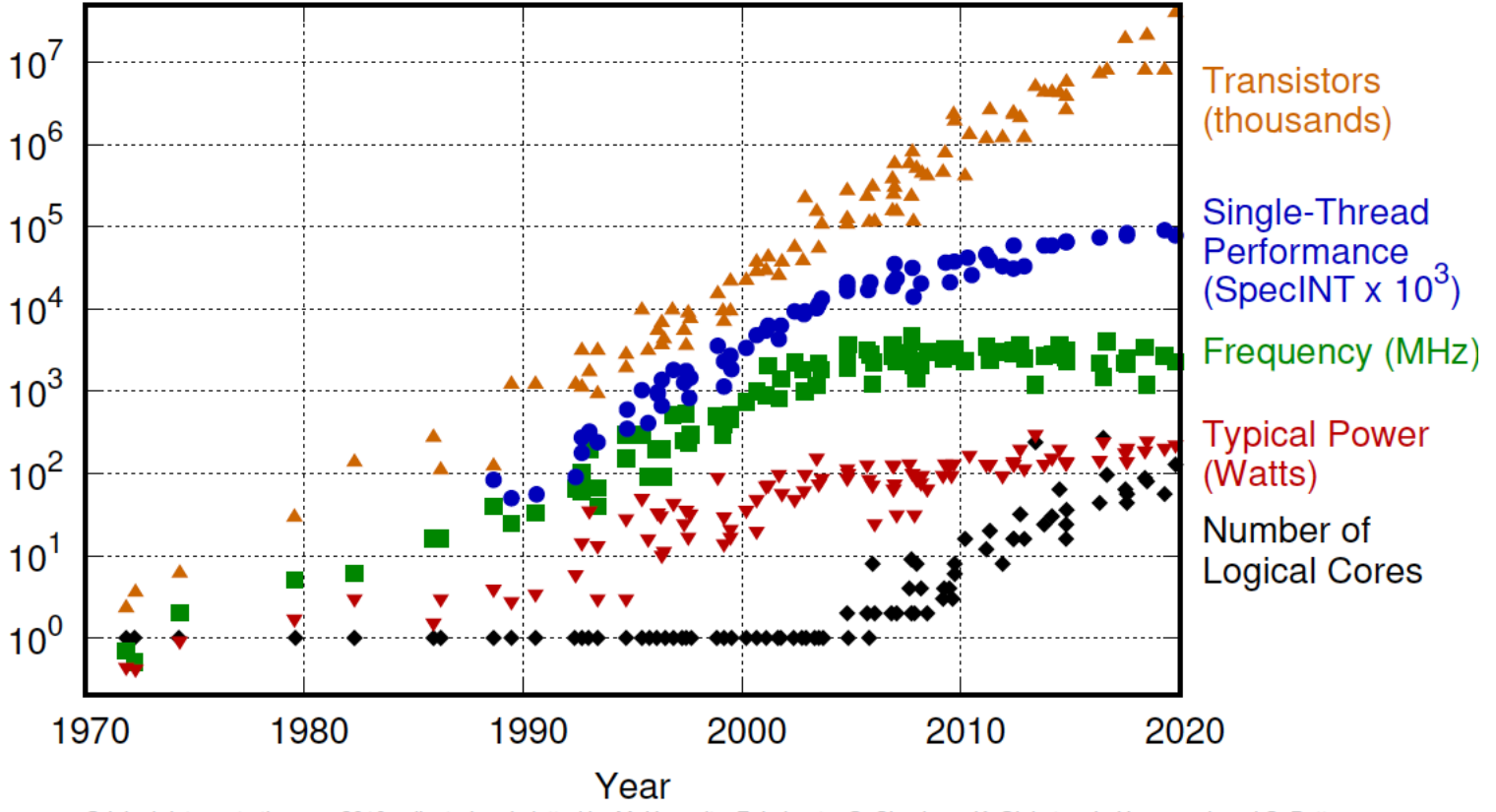

Original data up to the year 2010 collected and plotted by M. Horowitz, F. Labonte, O. Shacham, K. Olukotun, L. Hammond, and C. Batten New plot and data collected for 2010-2019 by K. Rupp

#### Data viz:

• https://zenodo.org/record/3947824#.YCBhyhNKhpI

## **Motivace** Máme cloud, ne?

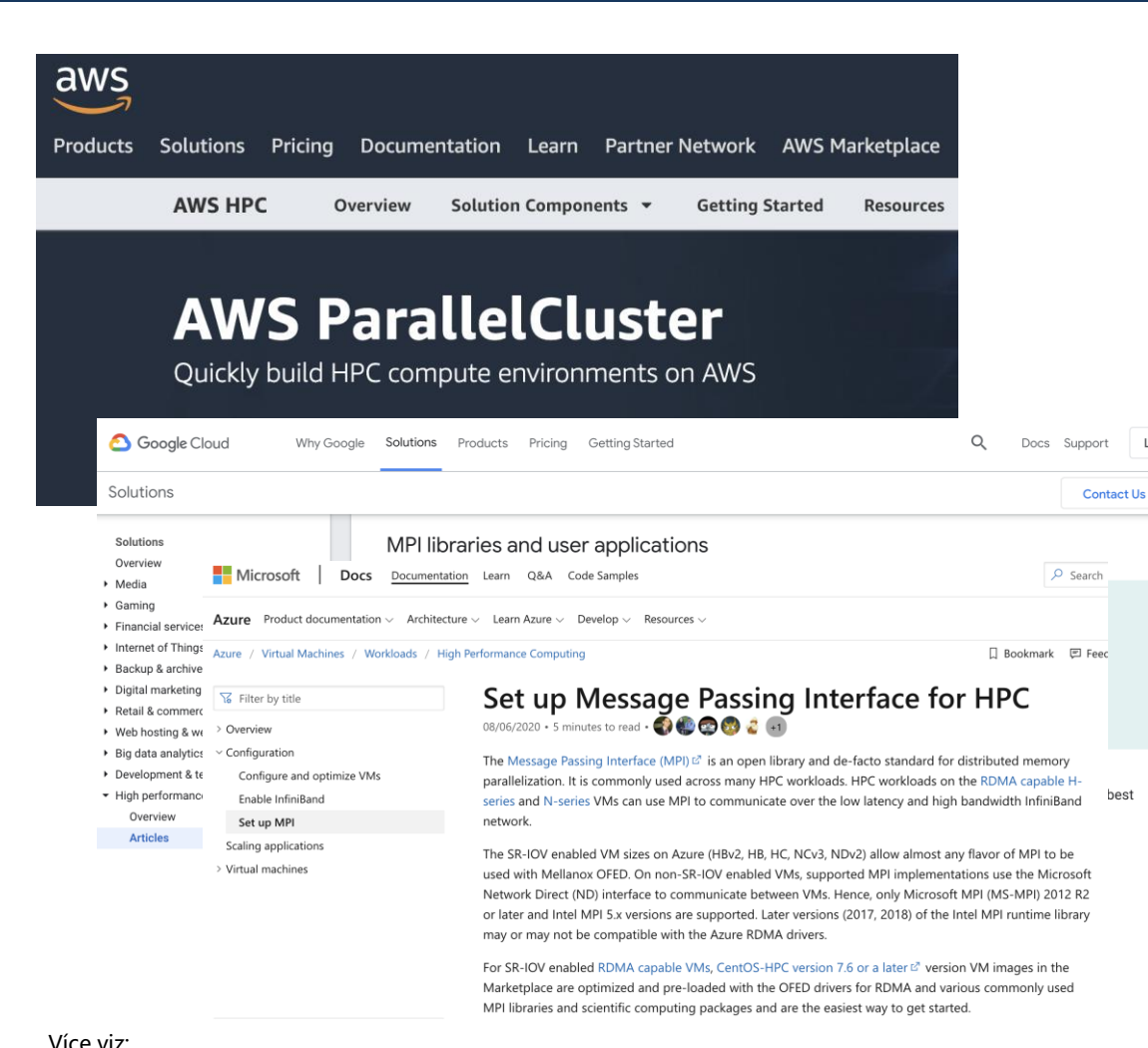

- 
- <https://docs.microsoft.com/en-us/azure/virtual-machines/workloads/hpc/setup-mpi>

engine

• [https://docs.aws.amazon.com/parallelcluster/latest/ug/tutorials\\_03\\_batch\\_mpi.html](https://docs.aws.amazon.com/parallelcluster/latest/ug/tutorials_03_batch_mpi.html) • [https://cloud.google.com/solutions/best-practices-for-using-mpi-on-compute-](https://cloud.google.com/solutions/best-practices-for-using-mpi-on-compute-engine)

**&** kubernetes Documentation Kubernetes Blog Training Partners How does the Horizontal Pod Autoscaler work? Q Search Home Getting started Pod<sub>2</sub>  $\cdots$ Pod N Concents Tasks Install Tools Administer a RC / Deployment Cluster Configure Pods Scale and Containers Manage Kubernetes Horizonta Objects Portzontal<br>Pod<br>Autoscaler **Managing Secrets** Inject Data Into Applications

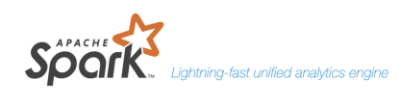

ntation v Examples Community v Developers v

Apache Spark™ is a unified analytics engine for large-scale data processing.

#### **Speed**

Run workloads 100x faster

Apache Spark achieves high performance for both batch and streaming data, using a state-of-the-art DAG scheduler, a query optimizer, and a physical execution engine.

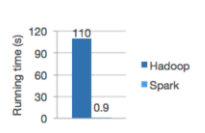

Logistic regression in Hadoop and Spark

- <https://kubernetes.io/docs/tasks/run-application/horizontal-pod-autoscale/>
- <https://spark.apache.org/>

Langu

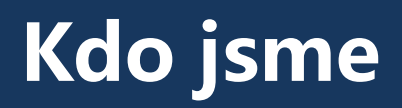

### Přednášející

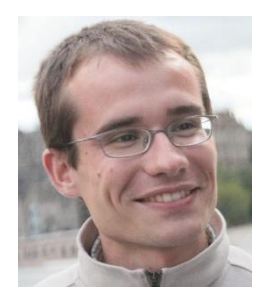

Jakub Mareček Michal Jakob

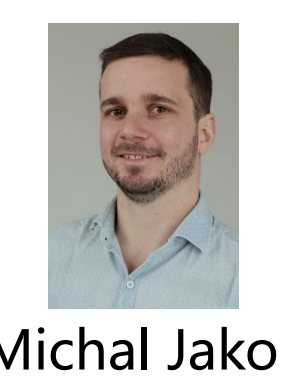

#### Cvičící

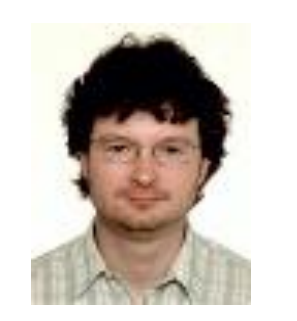

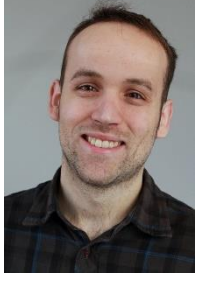

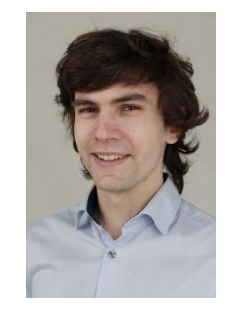

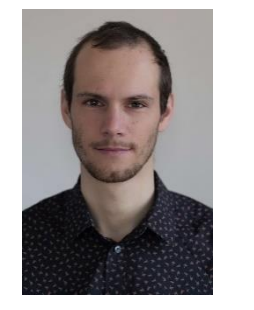

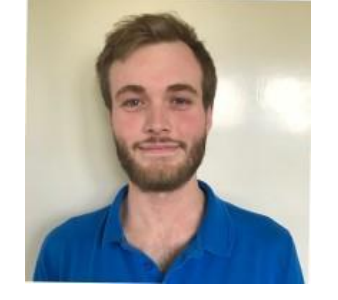

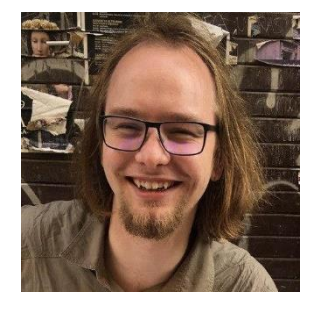

Peter Macejko David Fiedler Jan Mrkos David Milec Zd. Rozsypálek Tom Rouček

# **Organizace a přehled**

- Paralelní část
	- Získat základní informace a prostor pro praktické zkušenosti v oblasti programování efektivních paralelních programů
	- Paralelní programování jednoduchých algoritmů
	- Vliv různých způsobů paralelizace na rychlost výpočtu
- Distribuovaná část
	- Problémy v distribuovaných systémech (shoda, konzistence dat)
	- Navržení robustných řešení

- CourseWare
	- https://cw.fel.cvut.cz/wiki/courses/b4b36pdv/start
- Chcete kvízy?

# **Přehled paralelní části**

- Základní úvod
	- Vlákna, synchronizace, mutexy
	- Pthread (již by jste měli znát),  $C++11$  thready,  $C++20$  jthready
- OpenMP
	- Specifikace nadstavby nad kompilátorem (např. C, C++, Fortran) a knihovny pro zjednodušení implementace paralelních programů
- Techniky dekompozice
- Datové struktury umožňující přístup vícero vláken
- Základní paralelní řadící algoritmy a vektorové instrukce
- Základní paralelní maticové algoritmy

# **Materiály k paralelní části**

- Standardní učebnice: The Art of Multiprocessor Programming (by Maurice Herlihy, Nir Shavit, Victor Luchangco, and Michael Spear). Druhé vydání (září 2020). Viz také https://www.youtube.com/watch?v=nrUszqrlvi8.
- Standardní dokumentace OpenMP: https://www.openmp.org/resources/refguides/ je povolena na praktické zkoušce. Nikoli příklady https://github.com/OpenMP/Examples/
- Velmi praktické rady: Using OpenMP (Portable Shared Memory Parallel Programming, by Barbara Chapman, Gabriele Jost and Ruud van der Pas). Vydání z roku 2007 je dostupné přes NTK.
- Neformální úvod: Programming on Parallel Machines (by Norm Matloff), 2012, k dispozici zdarma on-line

# **Hodnocení**

- Domácí úkoly (40%)
	- Malé domácí úkoly (7x)
	- Velké domácí úkoly (2x)
- Praktický test z paralelního programování (20%). Loni online, letos nejspíše zpět v učebně.
- Teoretický test (40%). Loni poprvé v Brute jako výběr z vice možností.

#### Pro úspěšné ukončení musíte získat alespoň 50% z každé části

# **Hodnocení**

- Malá tolerance zpoždění u odevzdávání úloh
- Problémy je dobré řešit včas na fóru CourseWare (nikoli však nutně ve vláknu, které se posílá všem)
- Prostředí BRUTE, CLion (<https://download.cvut.cz/jetbrains/>), příp. Windows Subsystem for Linux

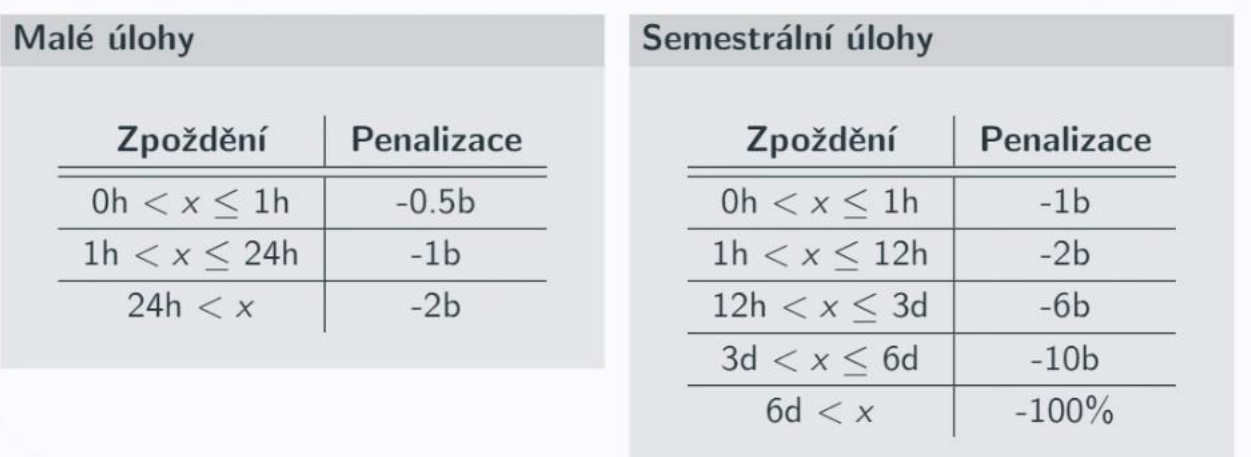

# **Co udělat pro úspěšné zvládnutí PDV?**

- Programovat
	- zkoušejte si kódy z přednášek, upravujte jej, analyzujte co se stane
	- nechte si čas na vypracování domácích úkolů
- Přemýšlet
	- paralelní / distribuované programy se špatně ladí
	- chyby ve vícevláknové aplikaci v debug-módu neodhalíte (mohou pomoci ladící výpisy)
	- pokud program nepracuje jak očekáváte (např. není dostatečně rychlý, výsledek není správný), **zastavte se a zamyslete se proč tomu tak je**

# **Přehled dnešní přednášky**

- Potřebný HW základ a krátká historie
- Jednoduché příklady (jak to dělat a nedělat); Vliv architektury
- Pthreads vs. C++ vs. OpenMP
- Nové státnicové otázky

Von Neumannova architektura

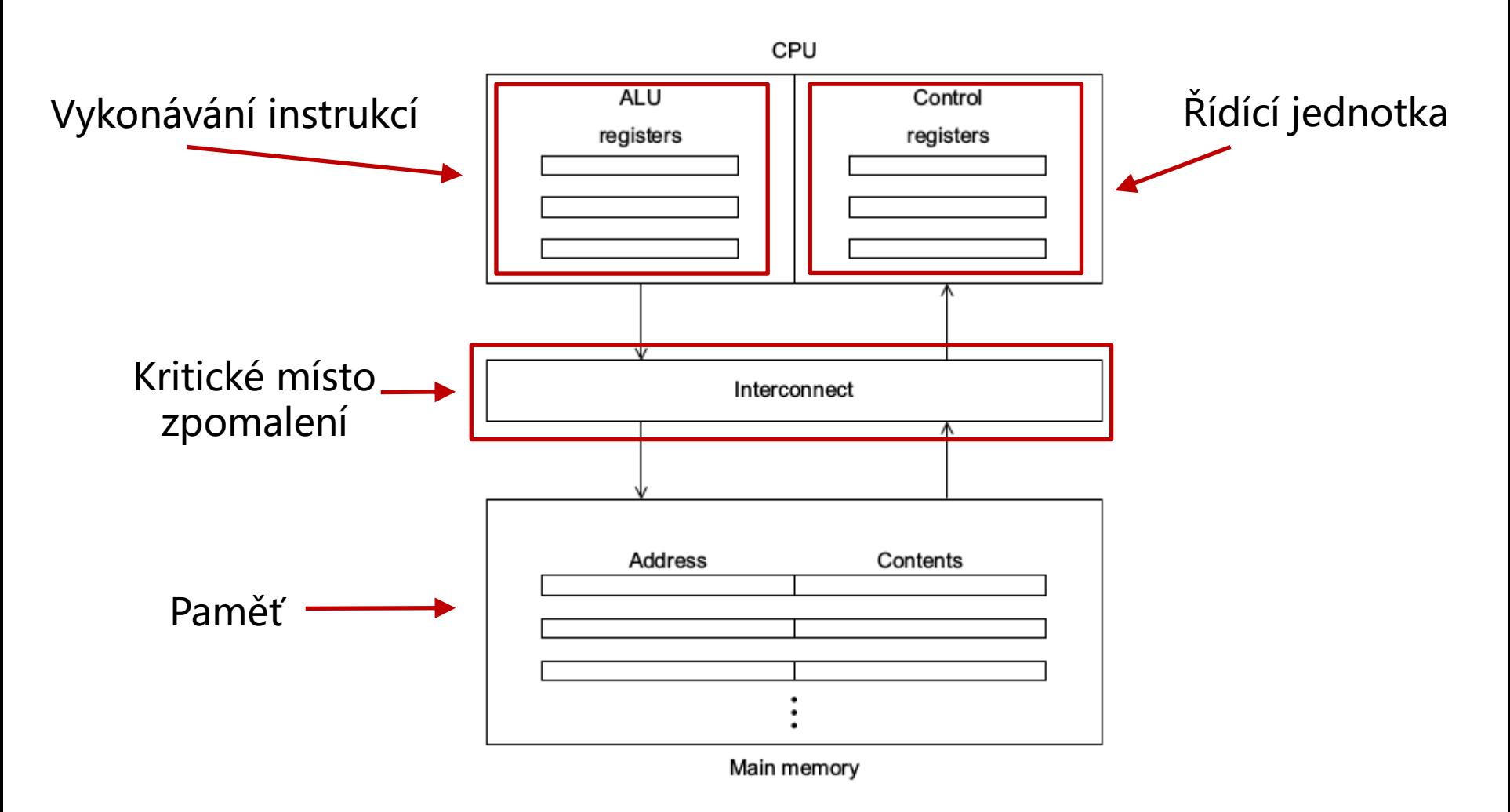

## **Krátká historie paralelních výpočtů** Dnešní paralelní stroje

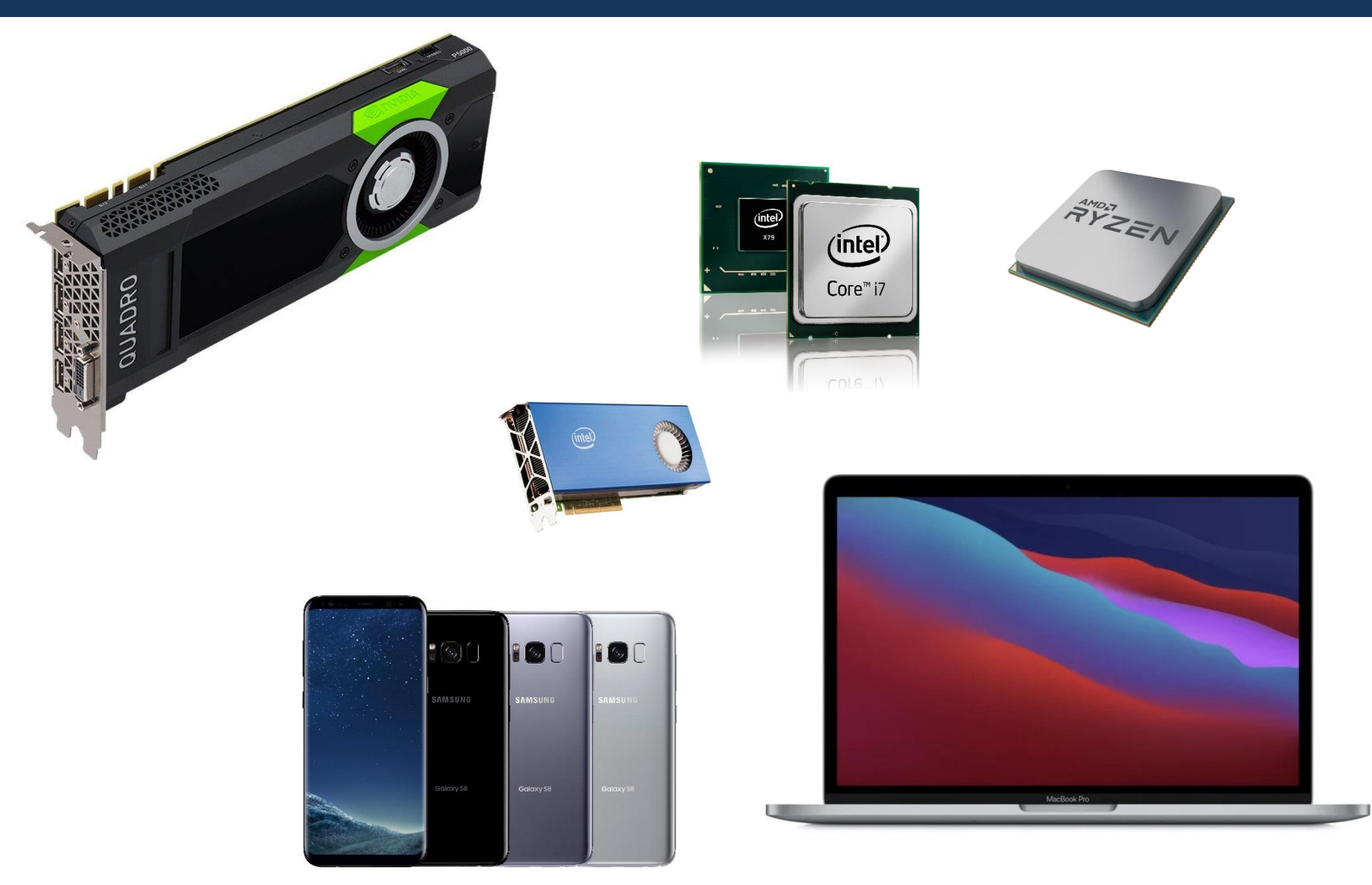

## **Krátká historie paralelních výpočtů** TOP 500 superpočítačů

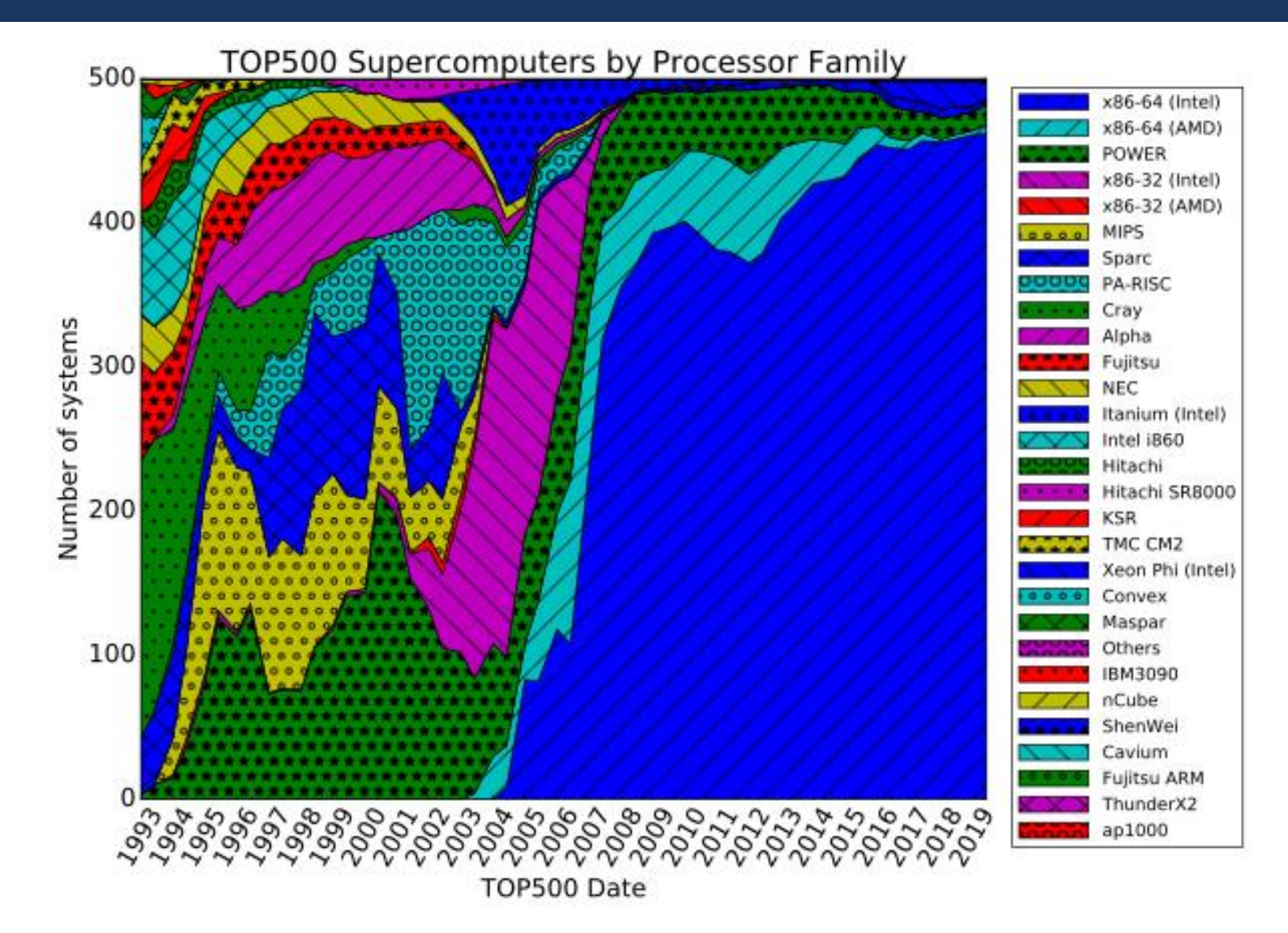

## **Krátká historie paralelních výpočtů** Co u nás?

- RCI ČVUT cluster
	- n01-20 CPU nodes: 24 cores/48 threads 3.2GHz (2 x Intel Xeon Scalable Gold 6146), 384GB RAM,
	- n21-n32 GPU nodes: 36 cores/72 threads 2.7GHz (2 x Intel Xeon Scalable Gold 6150), 384GB RAM, 4 x Tesla V100 with NVLink,
	- n33 multi-CPU node: 192 cores/ 384 threads 2.1GHz (8 x Intel Xeon Scalable Platinum 8160), 1536GB RAM

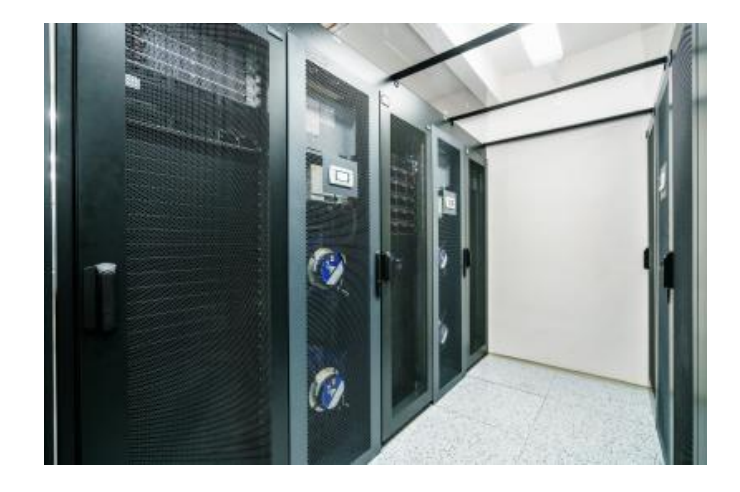

## **Krátká historie paralelních výpočtů** Co u nás?

- Metacentrum
	- spojení výpočetních prostředků akademické sítě
	- volně dostupné pro akademické pracovníky, studenty
	- mnoho dostupných strojů (CPU, GPU, Xeon Phi)
	- <https://metavo.metacentrum.cz/pbsmon2/hardware>
- IT4Innovations (www.it4i.cz)
	- 30 000 jader v Ostravě, příkon přes 1MW
	- komerční výpočty, lze zažádat a získat výpočetní čas pro výzkum

Abstrakce paralelního hardware dle Flynnovy taxonomie

- SIMD (Single Instruction Multiple Data)
	- Jedna řídící jednotka, vícero ALU jednotek
	- Datový paralelismus
	- Vektorové procesory, GPU
	- Běžné jádra CPU podporují SIMD paralelizmus
		- instrukce SSE, AVX
- MIMD (Multiple Instruction Multiple Data)
	- Více-jádrové procesory
		- např. i v mobilních telefonech
	- Různé jádra vykonávají různé instrukce
	- Víceprocesorové počítače

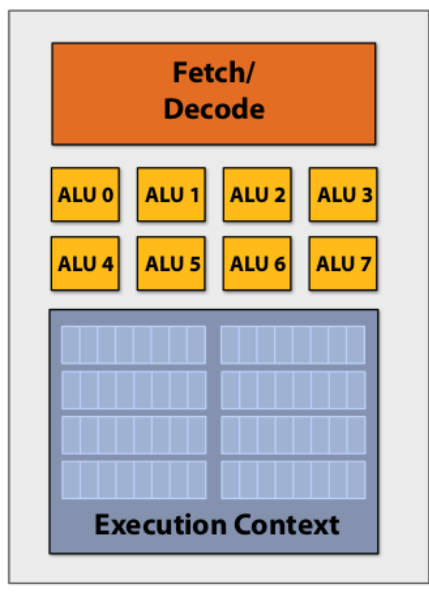

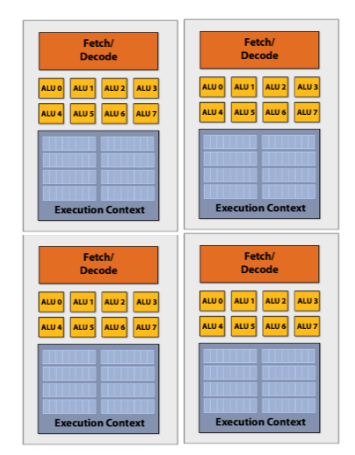

Abstrakce levného moderního procesoru

- Vyrovnávací paměť (CPU cache)
	- Programy často přistupují k paměti lokálně (lokalita v prostoru a čase)
	- Cache se upravuje po řádcích (lines)
- Každé jádro má vlastní cache + existuje společná cache

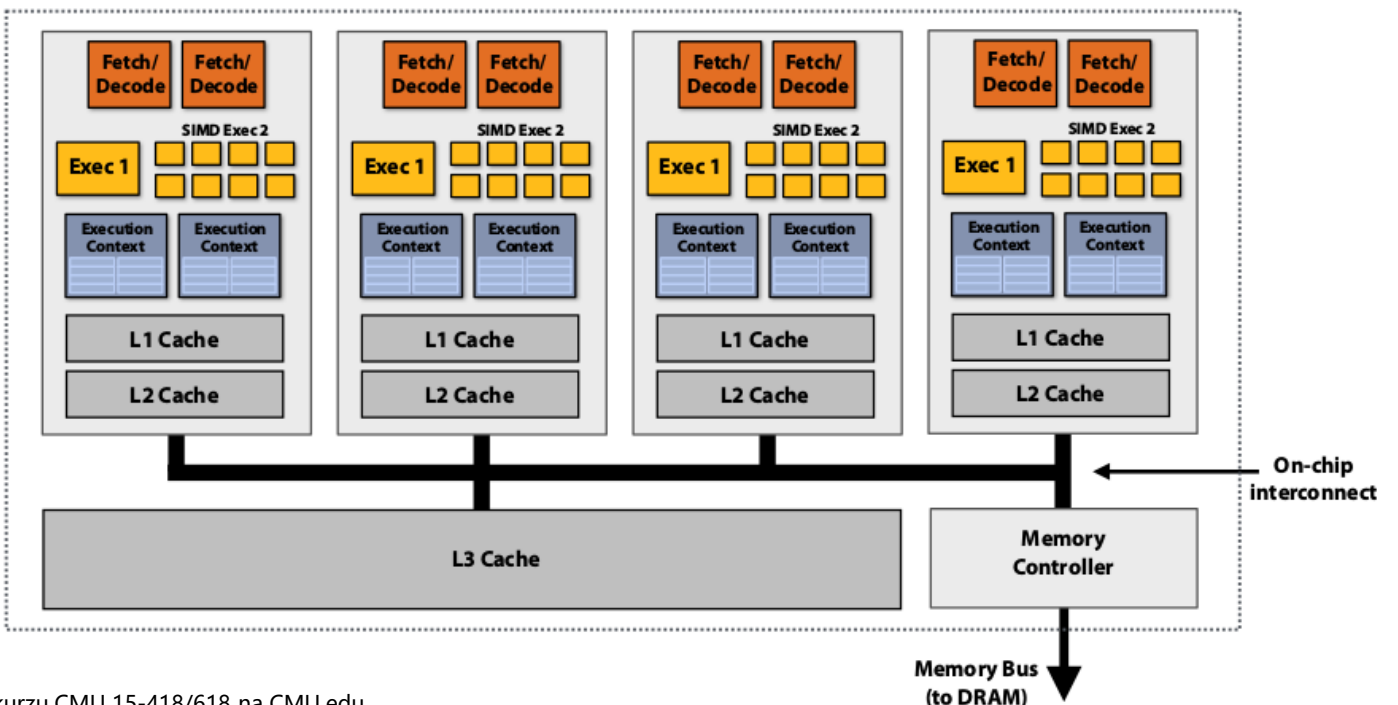

Realita levného moderního procesoru je podstatně složitější

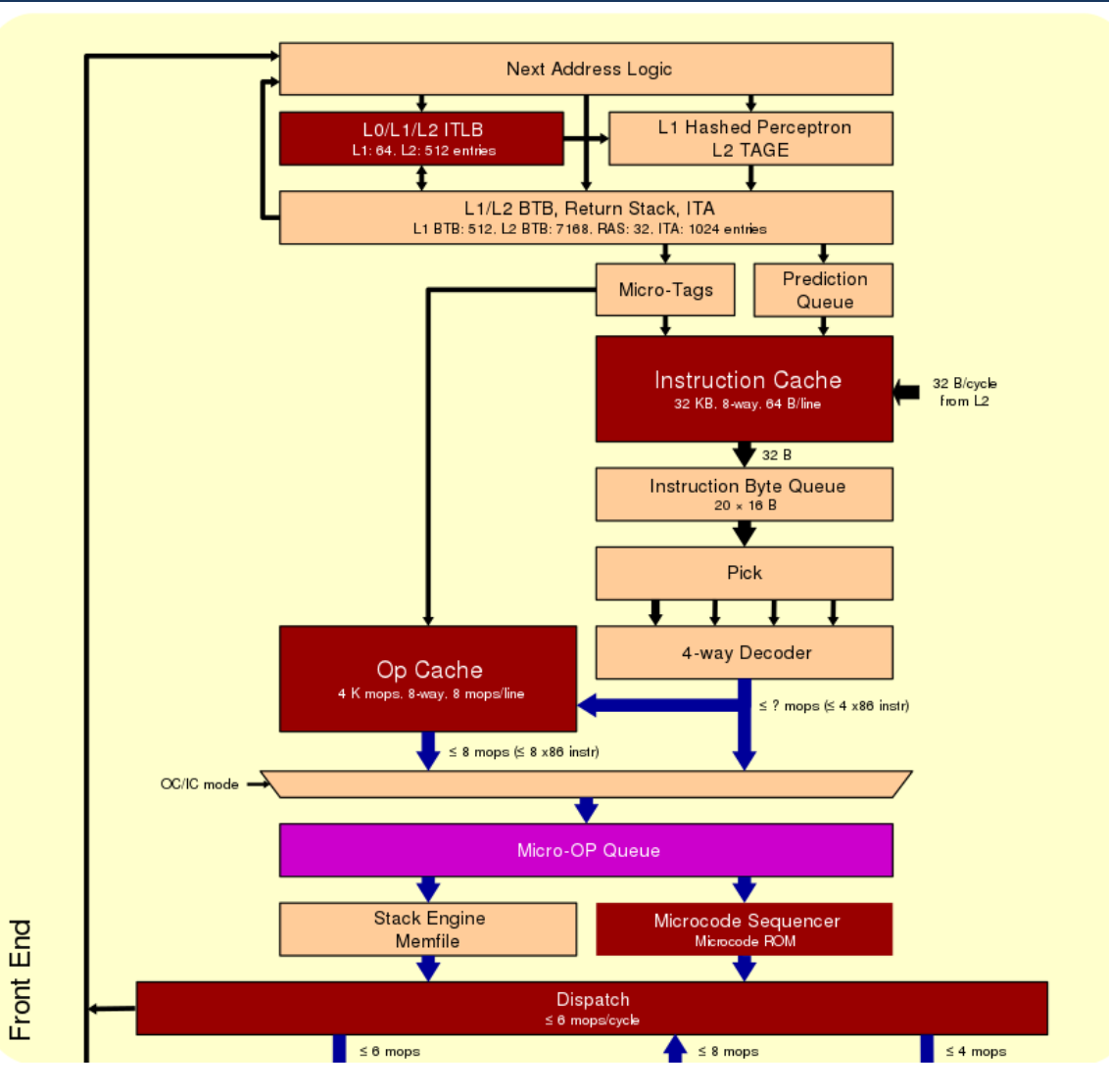

Obrázky převzaty z https://en.wikichip.org/wiki/amd/microarchitectures/zen\_3

Realita levného moderního procesoru je podstatně složitější

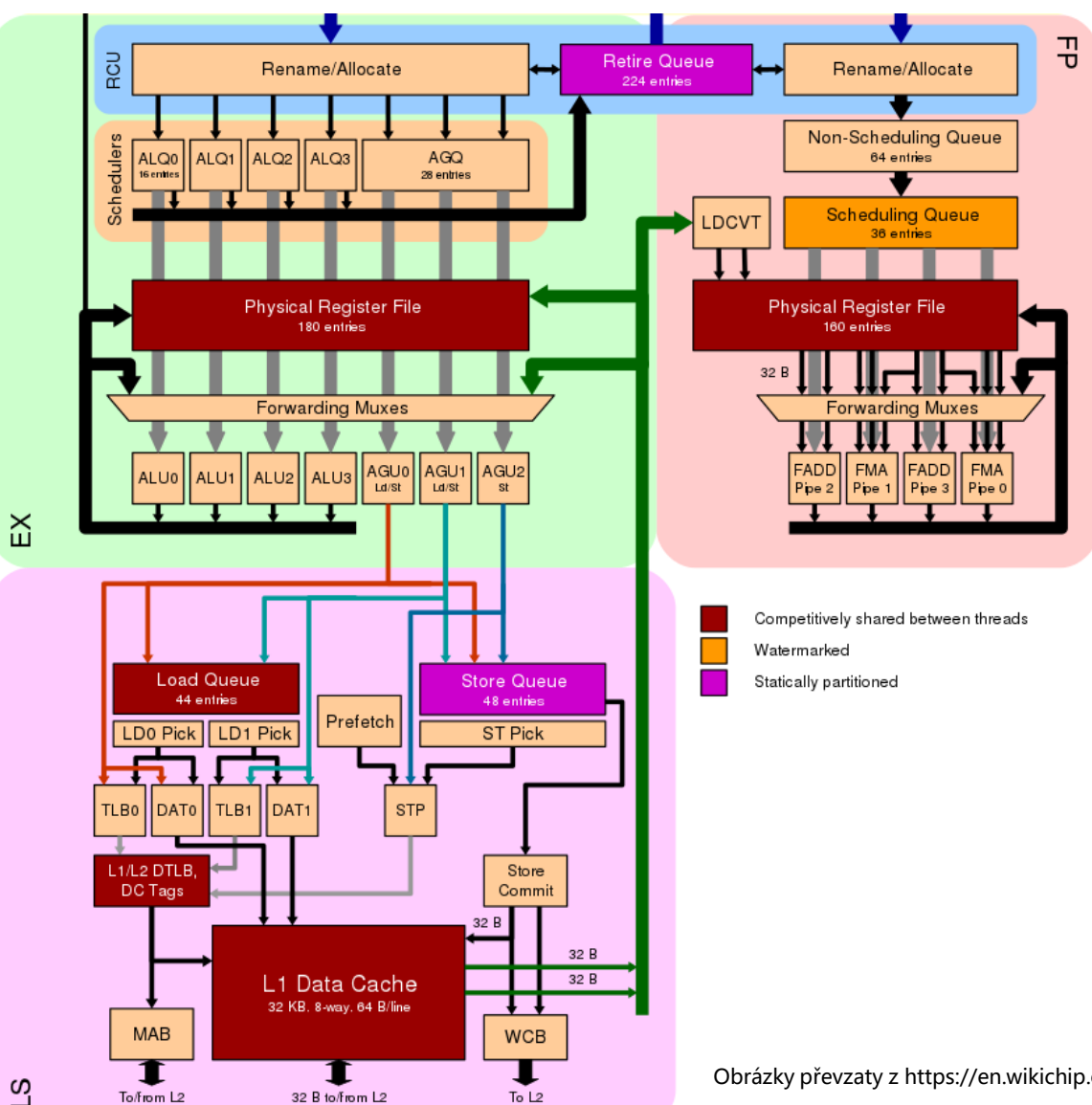

Obrázky převzaty z https://en.wikichip.org/wiki/amd/microarchitectures/zen\_3

## **Potřebný HW základ** Pipelines

- Zopakujeme 5 konceptů z APO.
- Paralelizace na úrovni instrukcí (ILP). Příklad:
	- Chceme sečíst 2 vektory reálných čísel (float [1000])
	- 1 součet 7 operací
		- Načtení (fetch)
		- Porovnání exponentů
		- Posun
		- Součet
		- Normalizace
		- Zaokrouhlení
		- Uložení výsledku
	- Bez ILP 7x1000x (čas 1 operace; 1ns)

## **Potřebný HW základ** Pipelines

- Paralelizace na úrovni instrukcí (ILP)
- Příklad:
	- Chceme sečíst 2 vektory reálných čísel (float [1000])
	- 1 součet 7 operací
	- Bez ILP 7x1000x (čas 1 operace; 1ns)  $\overline{\phantom{a} \phantom{a}}$
	- ILP (a 7 jednotek) 1005 ns

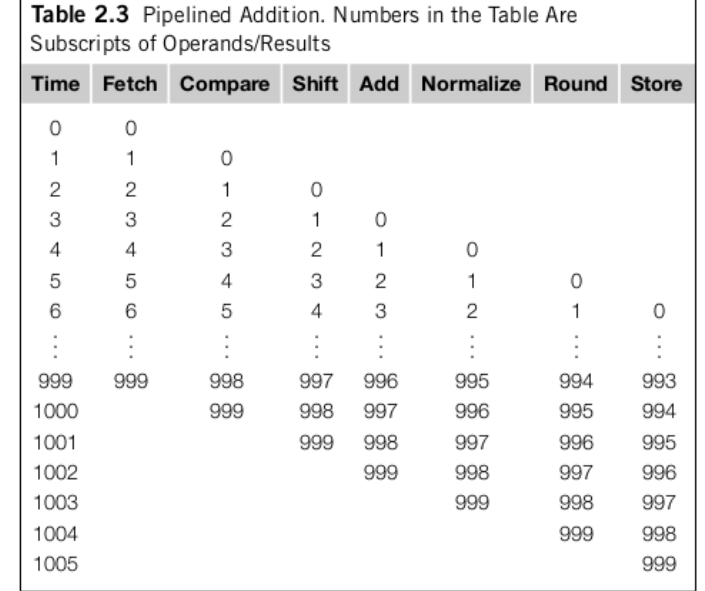

Superskalární procesory

- Současné vyhodnocení vícero instrukcí
	- uvažme cyklus

```
for (i=0; i<1000; i++)
  z[i]=x[i]+y[i];
```
- jedna jednotka může počítat z[0], druhá z[1], …
- Spekulativní vyhodnocení

```
Z = X + Y;
if (z > 0)w = x;
else
  W = V;
```
https://cw.fel.cvut.cz/wiki/\_media/courses/b35apo/en/lectur es/06/b35apo\_lecture06-speculative.pdf

## **Vliv architektury**  Cache

- Proč je důležité vědět o architektuře?
	- Uvažme příklad násobení matice vektorem

int x[MAXIMUM], int y[MAXIMUM], int A[MAXIMUM\*MAXIMUM]

#### Varianta A Varianta B

```
for ( int j = 0; j < MAXIMUM; j +1)
for (int i = 0; i < MAXIMUM; i++)for ( int j = 0; j < MAXIMUM; j + j)
                                                      for ( int i = 0; i < MAXIMUM; i +)
       y[i] += A->at(i * MAXIMUM + j)*x[j];
                                                          y [i] += A->at(i * MAXIMUM + j)*x[j];
```
#### Který kód bude rychlejší?

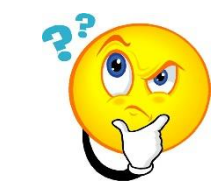

## **Vliv architektury**  Cache

for ( int  $i = 0$ ;  $i < MAXIMUM$ ;  $i +$ )

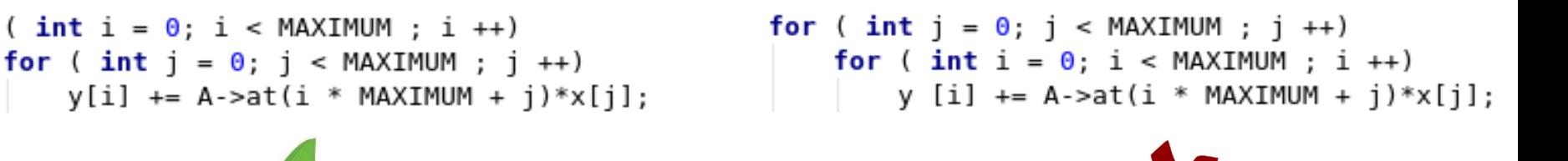

 $A[0][0]$   $A[0][1]$ 

 $A[1][1]$ 

 $AT2111$ 

 $A[3][0]$   $A[3][1]$   $A[3][2]$ 

 $A[1][0]$ 

 $AT2101$ 

A[0][3]

 $A[1][3]$ 

 $AT21I31$ 

 $A[3][3]$ 

 $A[0][2]$ 

 $A[1][2]$ 

 $AT21I21$ 

- Pole jsou v paměti uložena sekvenčně (po řádcích)
- CPU při přístupu k A[0][0] načte do cache vícero hodnot (cache line) **Cache Line** Elements of A

 $\mathsf O$ 

 $\mathbf{1}$  $\overline{2}$ 

3

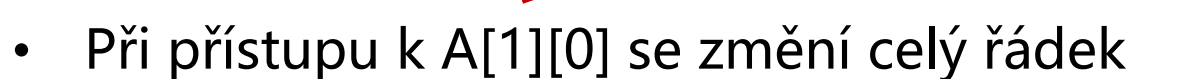

V rámci paralelních programů může k podobným problémům docházet častěji

## **Paralelizace** Jednoduchý příklad

• Suma vektoru čísel

**0 1 2 3 4 5 6 … … 5x10<sup>9</sup>** 17 2 9 4 22 0 1 8

#### Jak paralelizovat?

• Mějme 4 jádra – každé jádro může sečíst čtvrtinu vektoru, pak sečteme částečné součty

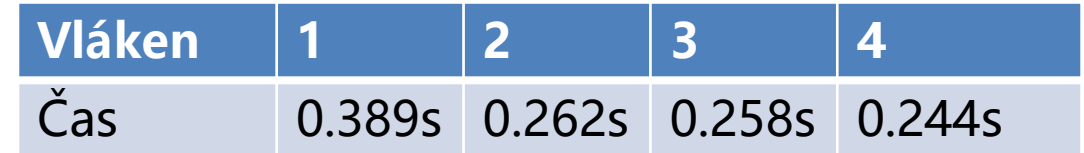

Měřeno na 8 jádrovém (16 vláknovém) Intel Xeon v4 E5-2620

## **Paralelizace** Jednoduchý příklad

• Suma vektoru čísel

### Co když máme tisíce jader?

• Pokud částečné součty sčítá pouze jedno jádro, kód není velmi efektivní

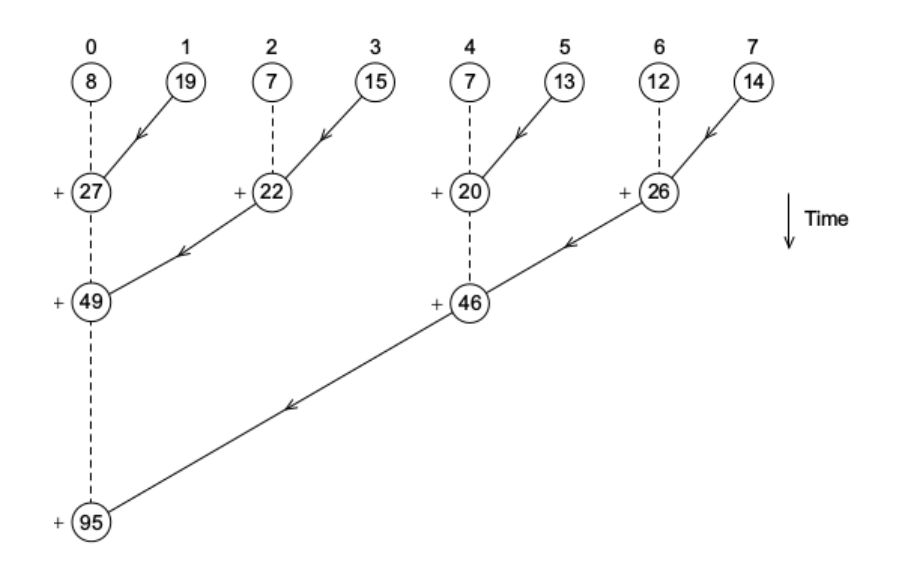

• Zkusme sčítat celou část druhých odmocnin

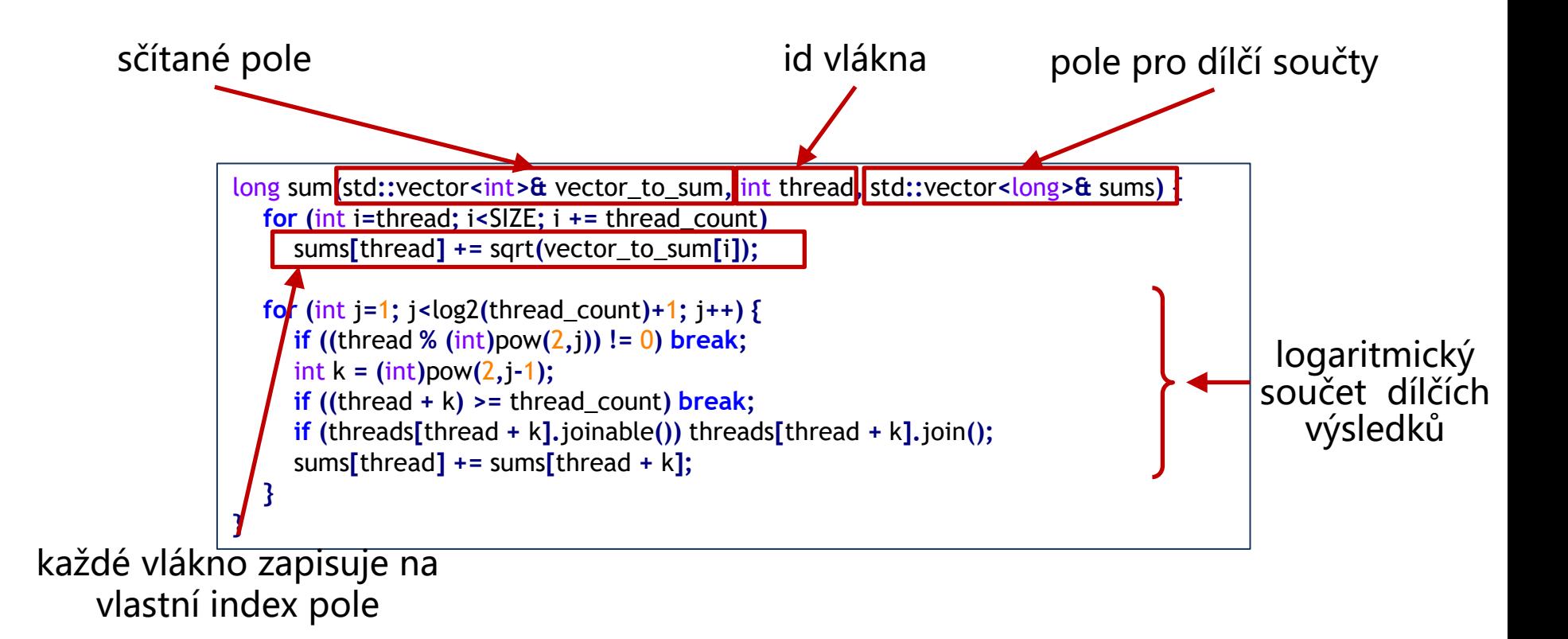

#### Jak nám to bude fungovat?

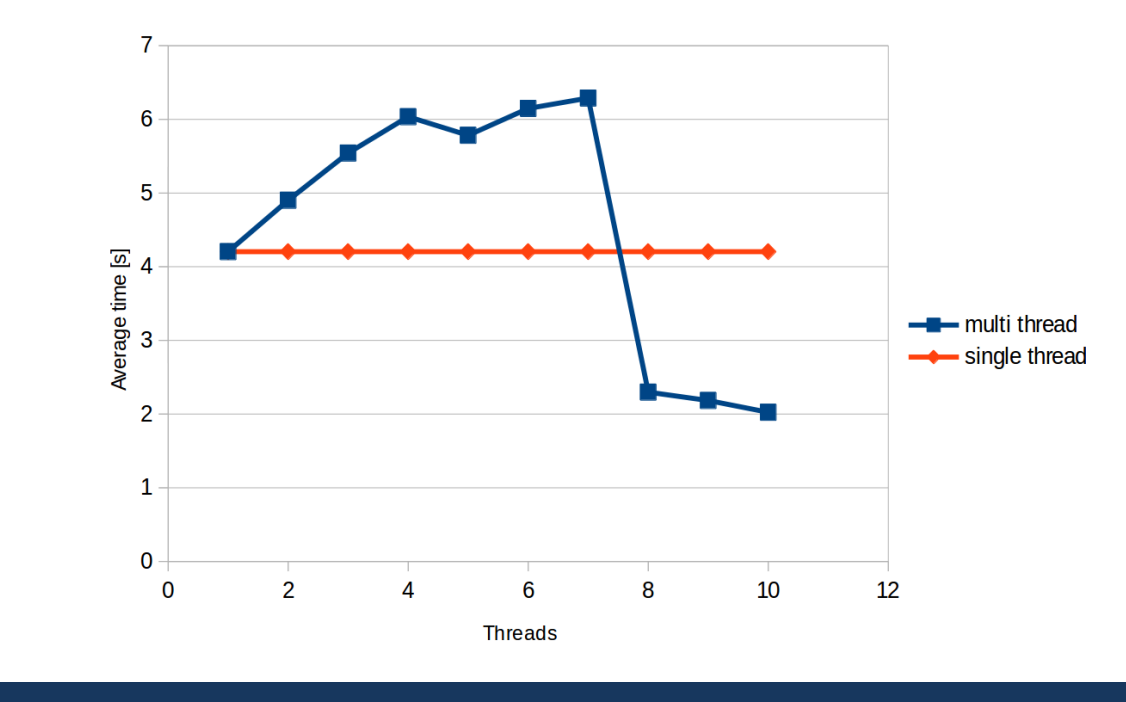

Nic moc :(

Měřeno na 8 jádrovém (16 vláknovém) Intel Xeon v4 E5-2620

### Kde je chyba?

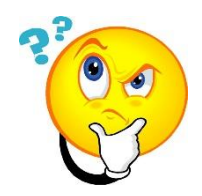

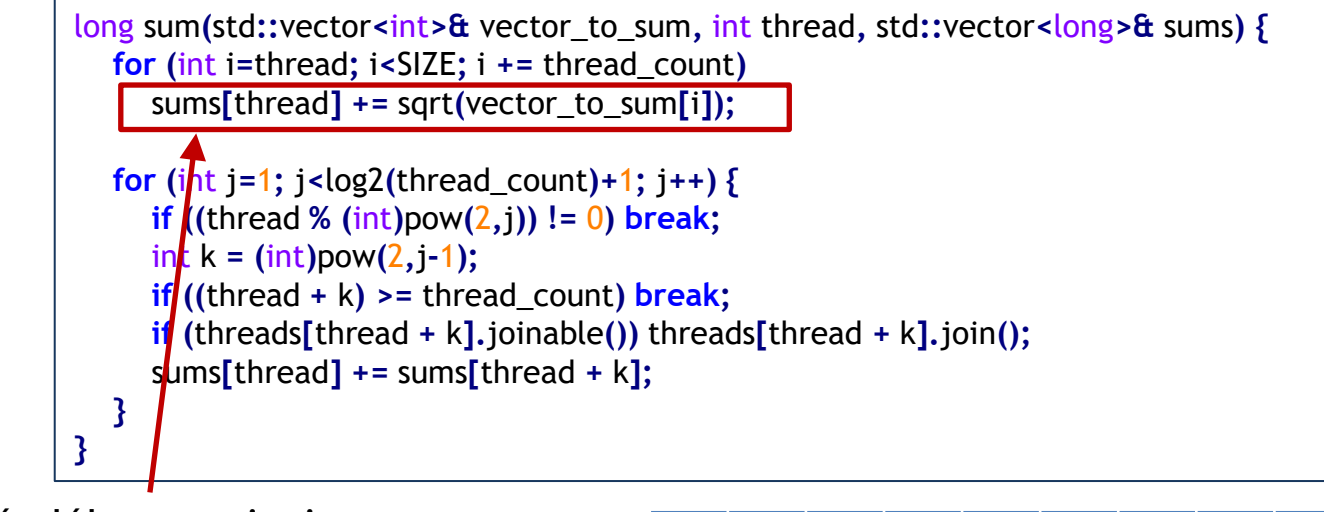

každé vlákno zapisuje na vlastní index pole **0 1 2 3 4 5 6 7 8 9** 17 2 9 4 22 0 1 0 0 8

### Kde je chyba?

long sum**(**std**::**vector**<**int**>&** vector\_to\_sum**,** int thread**,** std**::**vector**<**long**>&** sums**) { for (**int i**=**thread**;** i**<**SIZE**;** i **+=** thread\_count**)** sums**[**thread**] +=** sqrt**(**vector\_to\_sum**[**i**]); for** ( $i$ **ht**  $j = 1$ ;  $j < log2$ (thread\_count)+1;  $j++)$  { **if ((**thread **% (**int**)**pow**(**2**,**j**)) !=** 0**) break;**  $\frac{\text{infty}}{\text{infty}}$  k =  $\frac{\text{infty}}{\text{infty}}$ ) pow $\frac{2}{3}$ , j-1); **if** ((thread  $+ k$ ) >= thread count) **break; if (**threads**[**thread **+** k**].**joinable**())** threads**[**thread **+** k**].**join**();** sums**[**thread**] +=** sums**[**thread **+** k**]; } }**

> **0 1 2 3 4 5 6 7 8 9** 17 2 9 4 22 0 1 0 0 8

- vlákno 0 upraví hodnotu
- jenže vlákno 0 má celý vektor **sums** v cache jádra
- a podobně i jiné vlákna
- při změně 1 hodnoty se musí zabezpečit konzistence<br>zabezpečit konzistence

# **False Sharing**

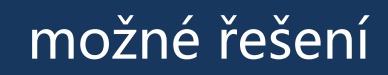

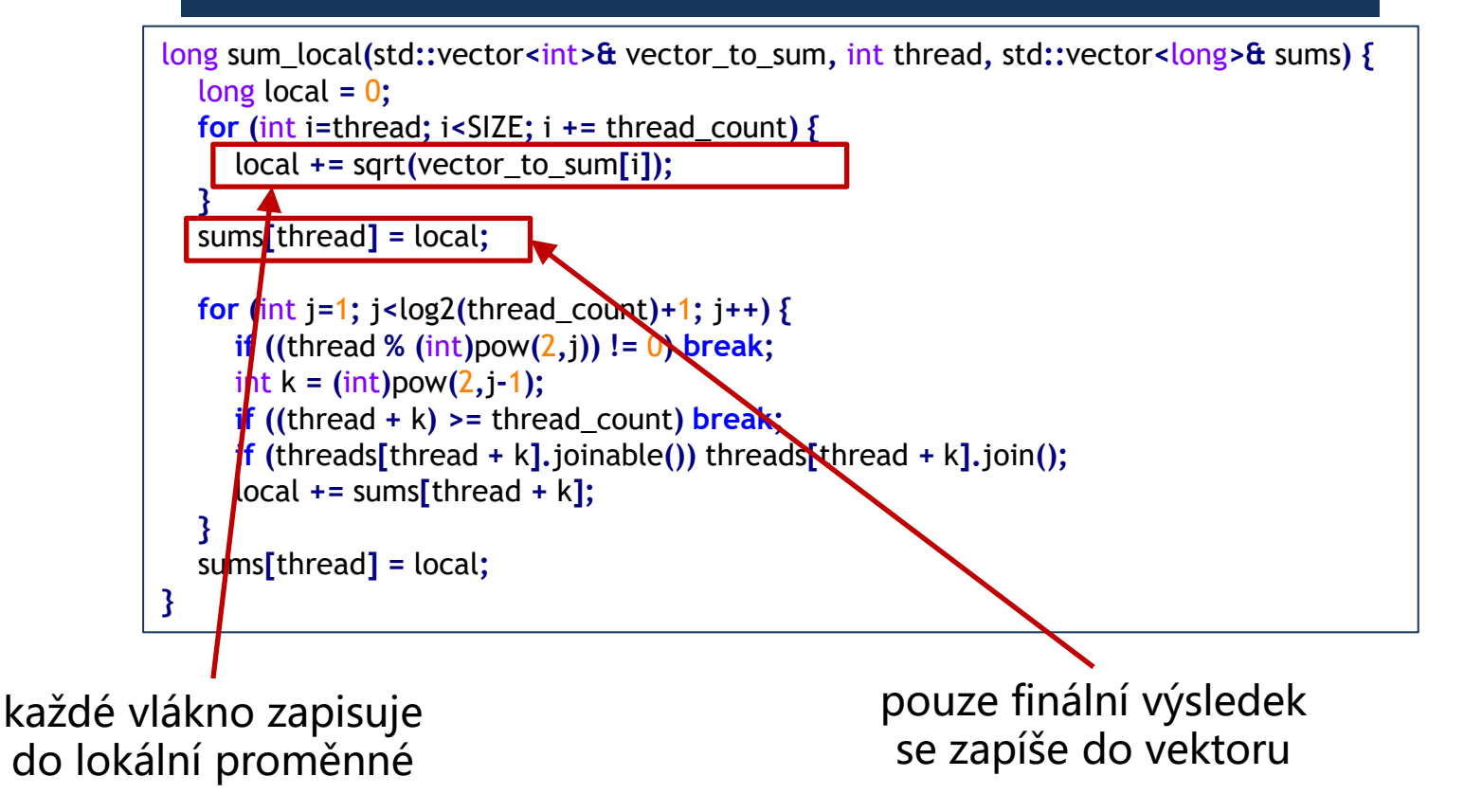

## **Potřebný HW základ** False Sharing

#### lokální proměnná – opravdu to pomůže?

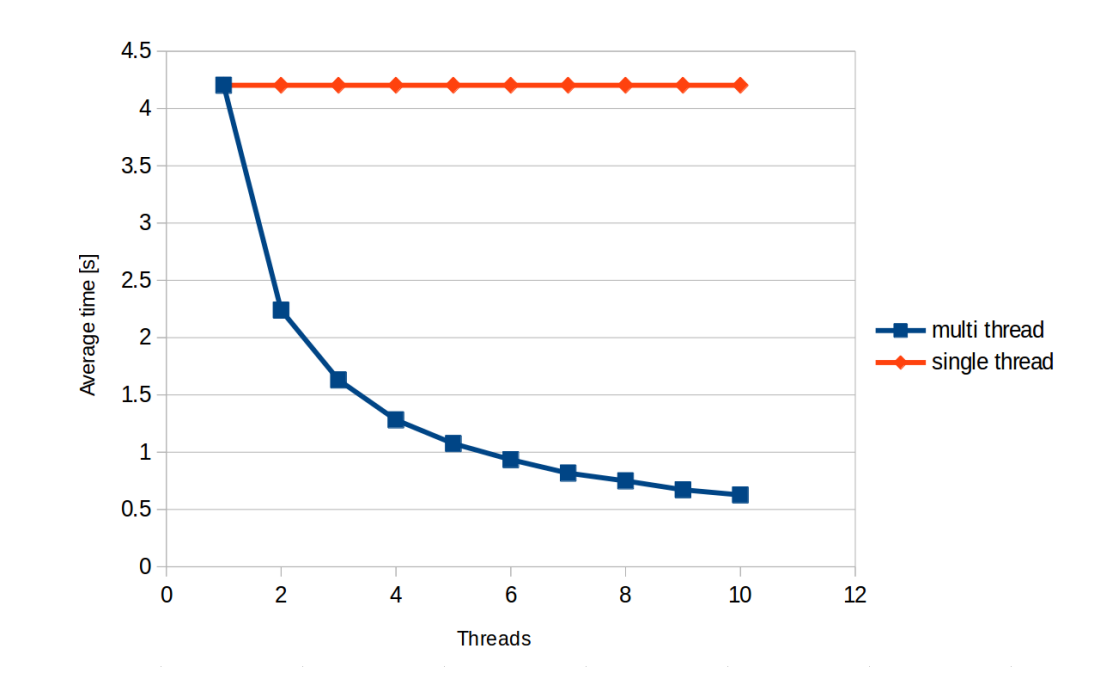

## **Paralelní programování** Měření zrychlení

Je dané zrychlení dostatečné? Můžeme být rychlejší?

• V optimálním případě se paralelní verze zrychluje proporčně s počtem jader

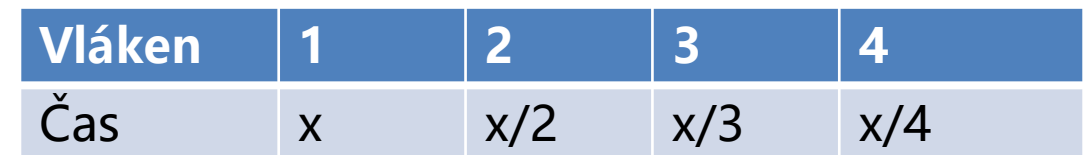

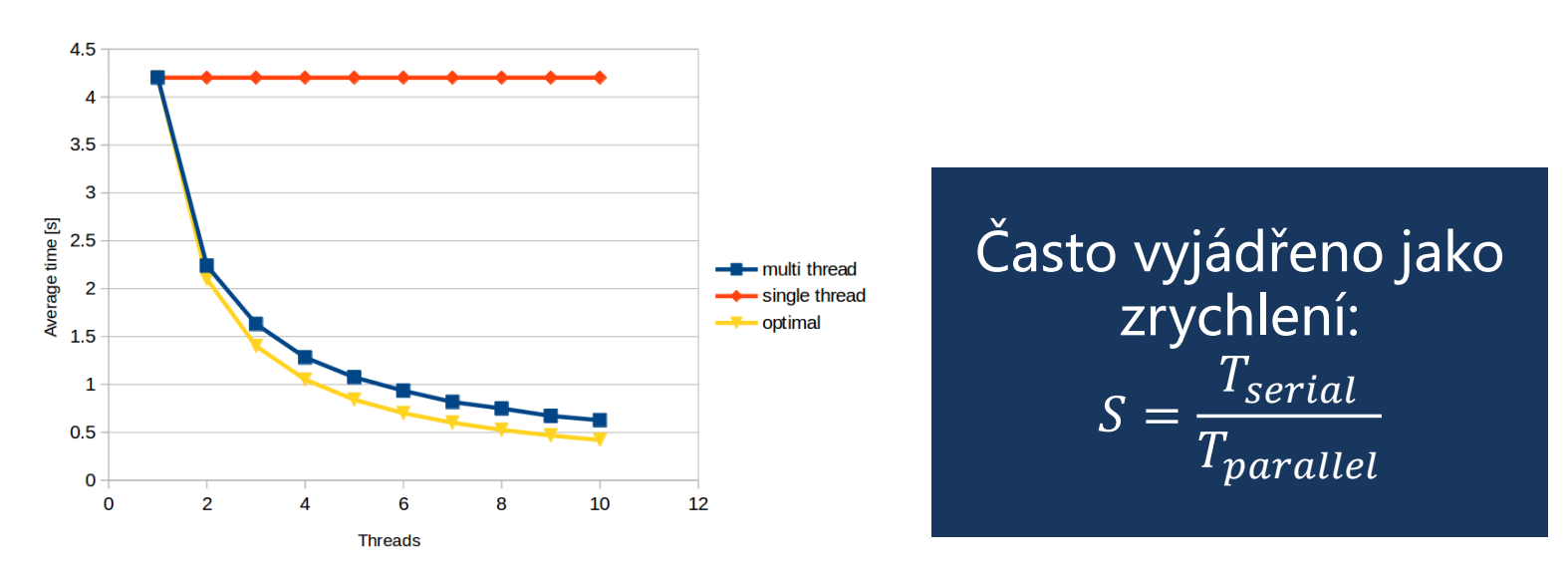

## **Paralelní programování** Měření zrychlení

#### Můžeme se vždy dostat k lineárnímu zrychlení?

- Paralelní verze algoritmů mají (téměř) vždy další režii
	- spouštění vláken
	- zámky
	- synchronizace
	- …
- Program/algoritmus často vyžaduje určitou sériovou část
	- Nechť jsme schopni přepsat 90% kódu s lineárním zrychlením

• 
$$
S = \frac{T_{serial}}{0.9 \times \frac{T_{serial}}{p} + 0.1 \times T_{serial}} \le \frac{T_{serial}}{0.1 \times T_{serial}}
$$

• To znamená, že pokud sériový program trvá 20 sekund, nikdy nedosáhneme zrychlení větší než 10 Amdahlův zákon

## **Pthreads vs. C++ vs. OpenMP**

#### Ochutnávka (pthreads)

```
#include <stdio.h>
#include <stdlib.h>
#include <pthread.h>
const int thread_count = 10;
void* Hello(void* rank);
int main(int argc, char* argv[]) {
  long thread;
  pthread_t *thread_handles;
  thread_handles = (pthread_t*)malloc(thread_count * sizeof(pthread_t));
  for (thread = 0; thread \lt thread count; thread\leftrightarrow)
     pthread_create(&thread_handles[thread], NULL,
               Hello, (void *) thread);
  printf("Hello from the main thread\n");
  for (thread = 0; thread < thread_count; thread++)
     pthread_join(thread_handles[thread], NULL);
  free(thread_handles);
  return 0;
}
void* Hello(void* rank) {
  long my_rank = (long) rank;
  printf("Hello from thread %ld of %d\n", my_rank, thread_count);
  return NULL;
}
```
### **Pthreads vs. C++ vs. OpenMP** Ochutnávka (C++11)

```
#include <iostream>
#include <thread>
#include <vector>
const int thread_count = 10;
void Hello(long my_rank);
int main(int argc, char* argv[]) {
  std::vector<std::thread> threads;
  for (int thread=0; thread < thread_count; thread++) {
     threads.push_back(std::thread(Hello, thread));
   }
  std::cout << "Hello from the main thread\n";
  for (int thread=0; thread < thread_count; thread++) {
     threads[thread].join();
   }
  return 0;
}
void Hello(long my_rank) {
  std::cout << "Hello from thread " << my_rank << " of " << thread_count << std::endl;
}
```
Nicolai Josuttis: "it is almost impossible to use it easily and right"

```
-std=c++20 (
```
### **Pthreads vs. C++ vs. OpenMP**

```
Ochutnávka (C++20)
```

```
#include <iostream>
#include <thread>
#include <vector>
const int thread_count = 10;
void Hello(long my_rank);
int main(int argc, char* argv[]) {
  std::vector<std::thread> threads;
  for (int thread=0; thread < thread_count; thread++) {
     threads.push_back(std::jthread(Hello, thread));
   }
  std::cout << "Hello from the main thread\n";
  return 0;
}
void Hello(long my_rank) {
  std::cout << "Hello from thread " << my_rank << " of " << thread_count << std::endl;
}
```
Specifikace byla schválena v listopadu 2020. GCC 11 s -std=c++20 kompiluje většinu testů ze specifikace, podpora je ale "experimentální".

# **Pthreads vs. C++ vs. OpenMP**

#### Ochutnávka (OpenMP)

```
#include <iostream>
#include <vector>
#include "omp.h"
const int thread_count = 10;
void Hello() {
  int my rank = omp get thread num();
  int threads = omp_get_num_threads();
  std::cout << "Hello from thread " << my_rank << " of " << threads << std::endl;
}
int main(int argc, char* argv[]) {
#pragma omp parallel num_threads(thread_count)
  Hello();
  return 0;
}
```
- nutno překládat s přepínačem –fopenmp
	- (např. **g++ -fopenmp openmp-hello.cpp -o openmp-hello**)

# **Přehled paralelní části**

- Základní úvod
	- Vlákna, synchronizace, mutexy
	- Pthread (již by jste měli znát), C++11 thready
- OpenMP
	- nadstavba nad C kompilátorem pro zjednodušení implementace paralelních programů
- Techniky dekompozice
- Datové struktury umožňující přístup vícero vláken
- Základní paralelní řadící algoritmy a vektorové instrukce
- Základní paralelní maticové algoritmy

## **Odpovídající státnicové otázky** Paralelní část

Hardwarová podpora pro paralelní výpočty: (super)skalární architektury, pipelining, spekulativní vyhodnocování, vektorové instrukce, vlákna, procesy, GPGPU. Hierarchie cache pamětí.

Komplikace v paralelním programování: souběh (race condition), uváznutí (deadlock), (dependencies). iluze sdílení (false sharing).

Podpora paralelního programování v C a C++: pthreads, thread, jthread, atomic, mutex, lock\_guard.

Podpora paralelního programování v OpenMP: sériově-paralelní model uspořádání násobení dvou matic, řešení systému vláken (fork-join), paralelizovatelná úloha

(task region), různé implementace specifikace. Direktivy parallel, for, section, task, barrier, critical, atomic.

Techniky dekompozice programu: statické a paralelní rozdělení práce. Threadpool a fronta úkolů. Balancování a závislosti

Techniky dekompozice programu na příkladech z řazení: quick sort, merge sort.

Techniky dekompozice programu na příkladech z numerické lineární algebry a strojového učení: násobení matice vektorem, lineárních rovnic.

## **Odpovídající státnicové otázky** Distribuovaná část

Úvod do distribuovaných systémů (DS). Charakteristiky DS. Čas a typy selhání v DS.

Detekce selhání v DS. Detektory selhání a jejich vlastnosti.

Čas a kauzalita v DS. Uspořádání událostí v DS. Fyzické hodiny a jejich synchronizace. Logické hodiny a jejich synchronizace.

Globální stav v DS a jeho výpočet. Řez distribuovaného výpočtu. Algoritmus pro distribuovaný globální snapshot. Stabilní vlastnosti DS.

Vzájemné vyloučení procesů v DS. Algoritmy pro vyloučení procesů a jejich vlastnosti.

Volba lídra v DS. Algoritmy pro volbu lídra a jejich vlastnosti.

Konsensus v DS. FLP teorém. Algoritmy pro distribuovaný konsensus.